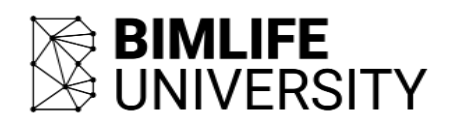

ARCHICAD Productivity Workshop Series 1 Outline

# **ARCHICAD Productivity Workshop Series 1**

## **1- Day BIM Modeling Course**

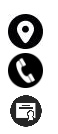

137 Kitchener Road, #03-01, Singapore 208519 www.bimlifeuniversity.com +65 9017 9347 hello@bimlife.com

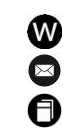

© 2018 BIMLife University. All rights reserved. Page **1** of **6**

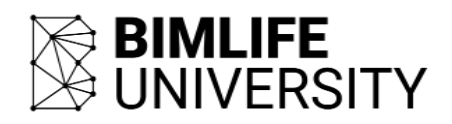

© 2018 BIMLife University. All rights reserved.

No part of this material may be reproduced in any form or by any means without permission in writing from BIMLife University.

BIMLife University **BIML**ife 137 Kitchener Road #03-01 Singapore 208519

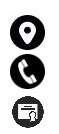

137 Kitchener Road, #03-01, Singapore 208519 www.bimlifeuniversity.com +65 9017 9347 hello@bimlife.com

© 2018 BIMLife University. All rights reserved. Page **2** of **6**

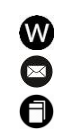

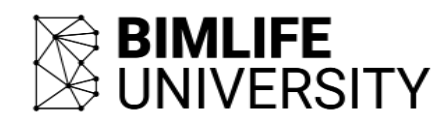

#### **Why Train?**

Training is vital for the effective use of any software. Properly trained users will have increased productivity and will gain greater confidence with the software. It is a worthwhile investment to train new users to overcome their initial hesitancy and existing users to increase their depth of knowledge.

#### **Who is it for?**

Our Productivity series of courses has been designed by experts for anyone with knowledge of ARCHICAD but who wishes to increase their depth of understanding of all the tools and facilities in ARCHICAD.

#### **Training Objectives**

These courses are designed to help attendees develop an in depth knowledge of specific areas of BIM and ARCHICAD. They will assist an organisation to get the maximum possible benefits from their use of ARCHICAD.

#### **Course Duration**

1 day, 9:30am – 4:30pm

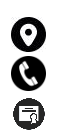

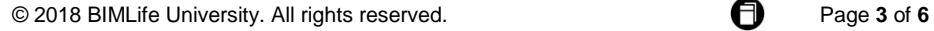

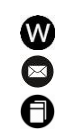

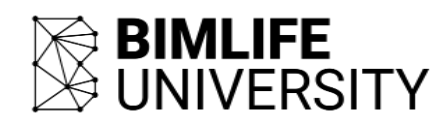

#### **Course Outline**

#### **Teamworking and Hotlinks (half day)**

**Teamwork - BIM Server** - The factors that need to be considered before deciding to install a BIM Server. This will cover both hardware specifications and organisational issues. The factors that set Graphisoft's patented Delta technology apart from other solutions.The BIM Server Control Centre and its Preferences. The importance of the BIM Server Manager and controlling Projects, Libraries, Users, Roles and Backups. Ensuring that the hotfixes to the BIM Server and client workstations are kept in step and up to date.

**Teamwork - Users** - How to Share and Join teamwork projects. Requesting, Reserving and Releasing elements. What the Messaging function does. The importance of Sending and Receiving regularly and when users should Leave a project. Dealing with Offline / Online issues. The functions in the Teamwork palette. Effective Library management and the importance of the Local Data Manager. What the Travel Pack can be used for, and using TWlink files. How to create a Support Package and save out Log Files to assist with any support issues.

**Hotlinks** - Effective use of Hotlink Modules. Examples of Hotlinks for Internal Layouts, complete buildings, Sites etc.. The crucial importance of managing Attributes. Element linking. Managing Hotlinks, Updating, Relinking, and nested Hotlinks. IFCs and Hotlinks. Scheduling where Hotlinks are involved and the use of Master IDs.

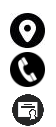

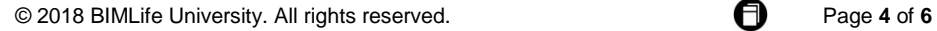

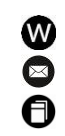

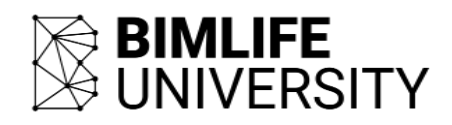

#### **Templates and Favourites (half day)**

**Templates** - The importance of developing Office Standards and ensuring that all users adhere to them. A look at appropriate National Standards and the factors to consider when creating an Office Template. Consistent Attributes and effective Attribute control. Project Info, Layouts and Autotext. Office procedures and workflows. Dealing with Uniclass, IFC and COBie fields

**Favourites** - The effective use of Favourites and moving Favourites between Projects. What can be achieved with Favourite Preferences. The importance of keeping Attributes consistent when creating Favourites.

**Effective use of the Navigator** - Folder organisation and clone folders. The importance of View control and naming. Keeping file sizes under control. The using the Drawing Manager + Organiser to ensure consistency.

**Work environments** - Looks at the work environment subsections and which ones are most useful. Creating Keyboard Shortcuts. Work Environment Palette control. Saving and exporting Work Environments and Hot Desking.

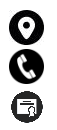

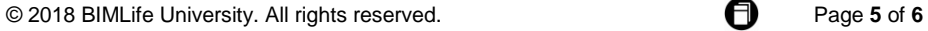

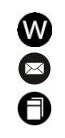

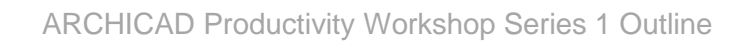

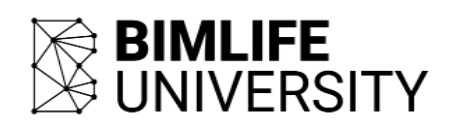

### **Course Enquiries**

Tel : +65 9017 9347 WhatsApp: +65 9017 9347 Email : [hello@bimlife.com](mailto:hello@bimlife.com) Website : [http://www.bimlifeuniversity.com/courses](http://www.bimlifeuniversity.com/courses-overview/bim-modeling-courses/archicad/archicad-workshop-1/)[overview/bim-modeling-courses/archicad/archicad-workshop-1/](http://www.bimlifeuniversity.com/courses-overview/bim-modeling-courses/archicad/archicad-workshop-1/)

### **[REGISTER NOW](http://www.bimlifeuniversity.com/events/)**

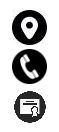

137 Kitchener Road, #03-01, Singapore 208519 www.bimlifeuniversity.com +65 9017 9347 hello@bimlife.com

© 2018 BIMLife University. All rights reserved. Page **6** of **6**

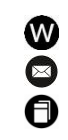